## 【参照:オンライン資料を OPAC で検索する】

下記のいずれかで、オンライン資料を OPAC で見つけやすくなります。

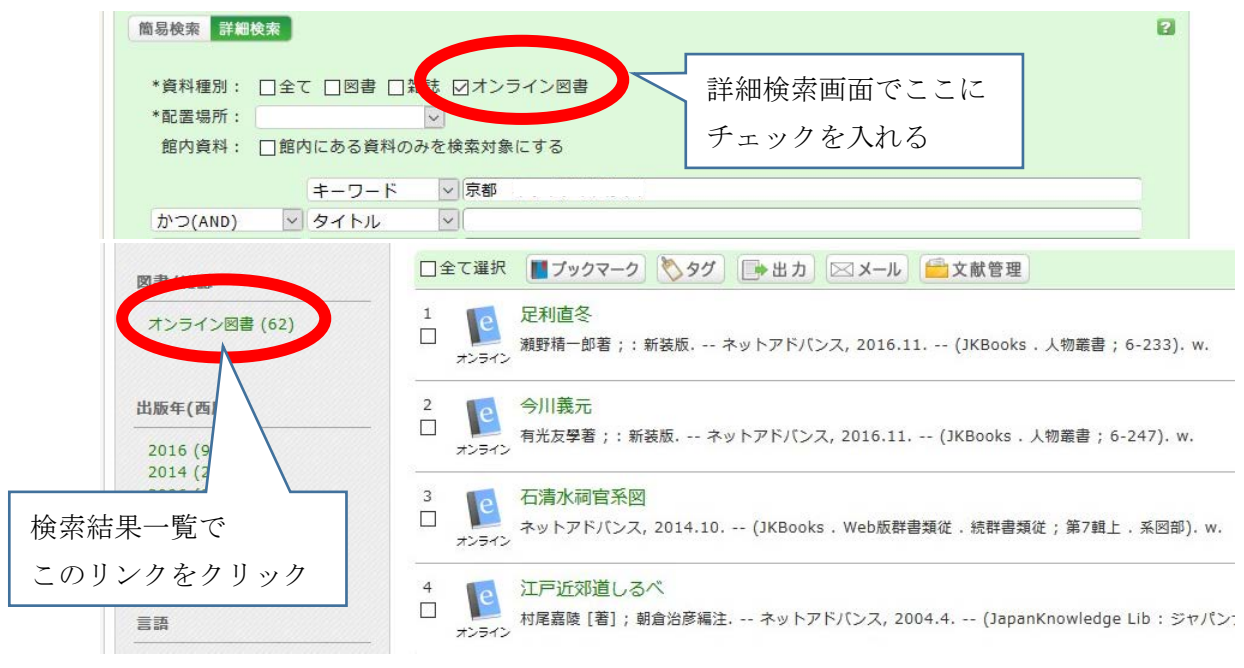